## ????????????:

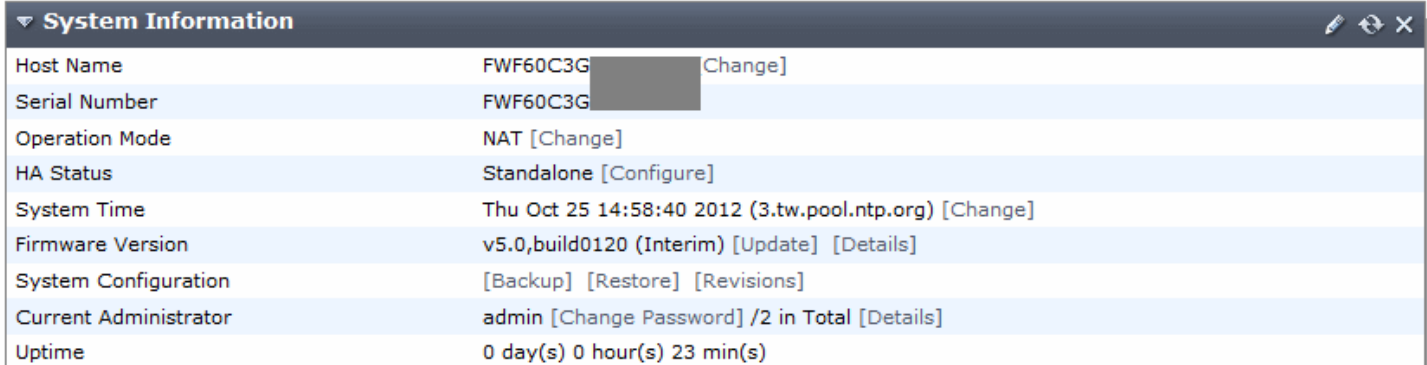

# ??modem????????, ????CLI???modem??.

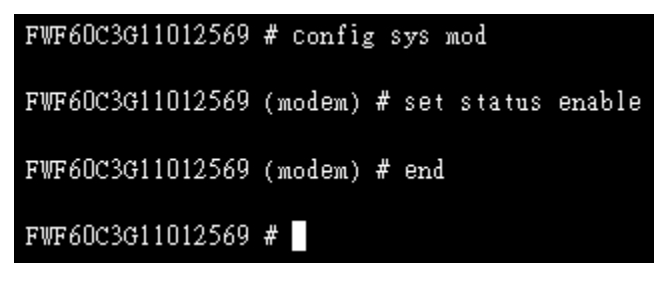

?????, ??FGT?web-based manager??GUI????. ?System>Network???????Modem??.

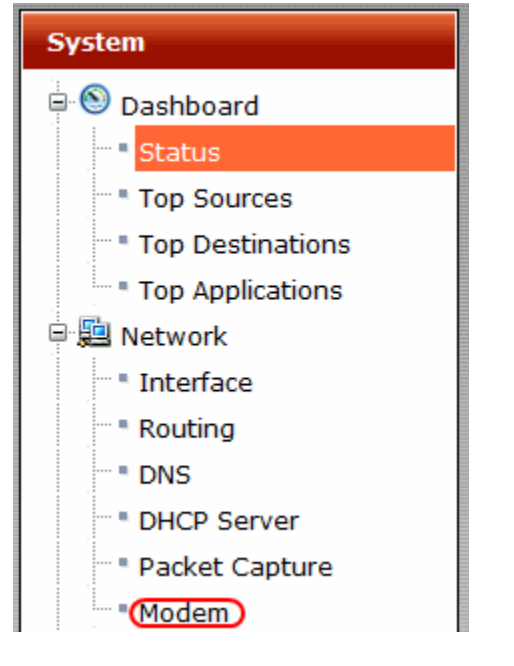

?????????3G USB modem??, ??????????????:

#### $\overline{\mathcal{J}}$ **Enable Modem**

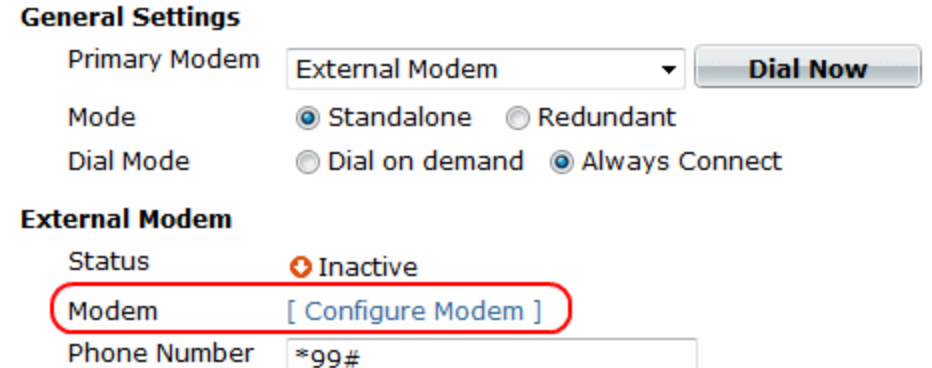

Password

**User Name** 

?????, ????FGT?database?, ???????3G USB modem???????, ??[Configure Modem]???????????.

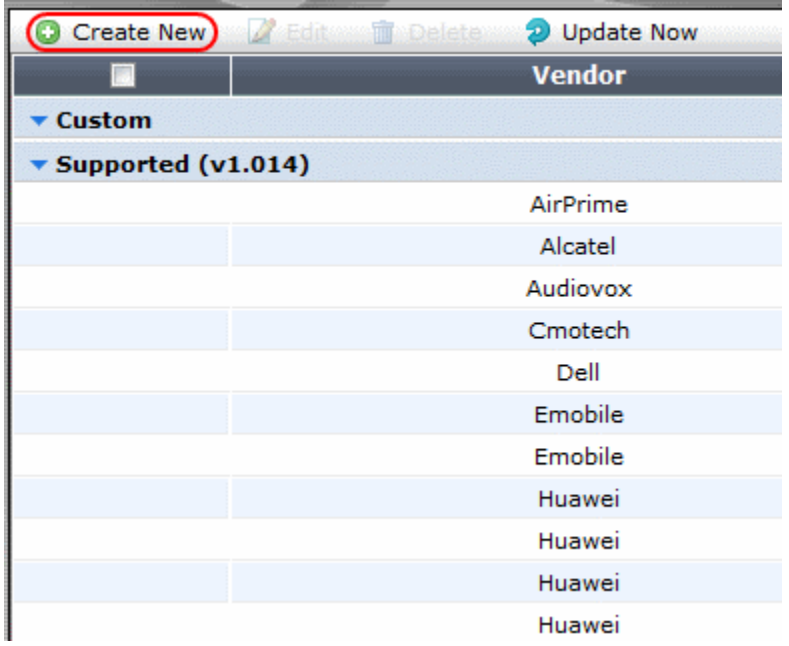

???????????, Vendor ID?Product ID. ???Telit UM20???.

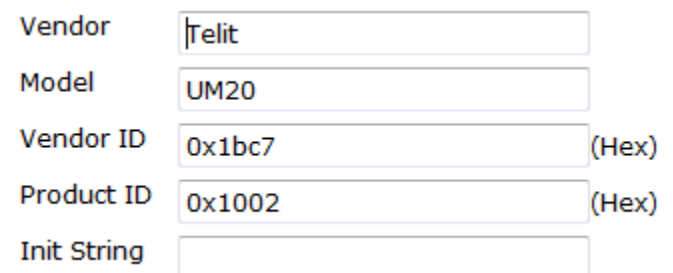

?????????????ID??(bug?!), ??????CLI????:

3G modem????

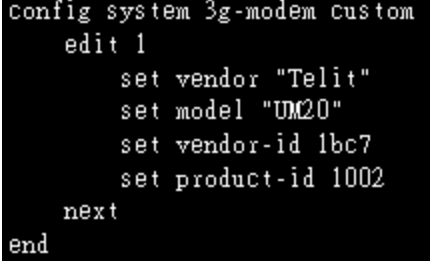

??????, ????20~50???, ??????System>Network>Modem??, ??????????.

### **External Modem**

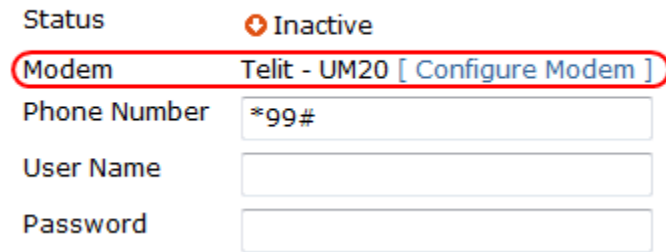

?????????????, ???????reboot???????????FGT???3G USB modem??. ??????, ??????CLI??????:

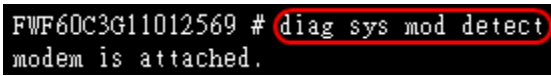

????, ??????????.

??System>Network>Modem, ?????????, ??????, ????(Apply). ???3G??????, ?????????:

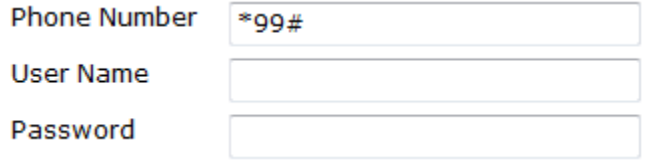

???????, ???3G??????????, ???????????, ??????AT Command. ??, ???????CLI??:

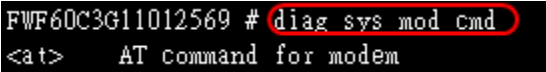

?cmd????????AT Command????, ???????AT?????????:

FWF60C3G11012569 # diag sys mod cmd at+cgdcont=1  $at + cgdcont = 1$ OK

???????OK, ????????AT?????3G???????; ??, ???ERROR, ??????PIN??SIM????, ?????AT????????, ???????????? PIN?(?????????, ???????):

FWF60C3G11012569 # diag sys mod cmd at+cpin=\"0000\"

??OK???????, ?????????AT???????, ??????. ??????????.

???????????CLI??, ??????AT?????FGT?modem????:

```
at+cpin=\"0000\"<br>at+cgdcont=1,\"ip\",\"internet\"
```
??CLI????AT??, ?????:

```
config system modem
    set status enable
    set pin-init "0000"
    set phone1 **99#set extra-init1 "at+cgdcont=1,\"ip\",\"internet\""
end
```
pin-init??????????at+cpin??, ???????, ????PIN???.

### ??get??????????, ?????(??????):

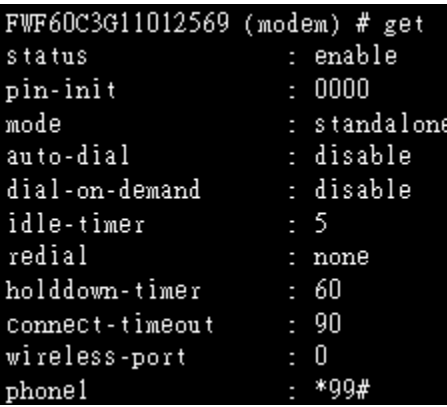

??, wireless-port??????ttyusb0???, ????????????. pin-init???????????????, ????reboot???, ??????!

reboot?????, ????System>Network>Modem, ??Dial Now????????, ?????:

#### **V** Enable Modem

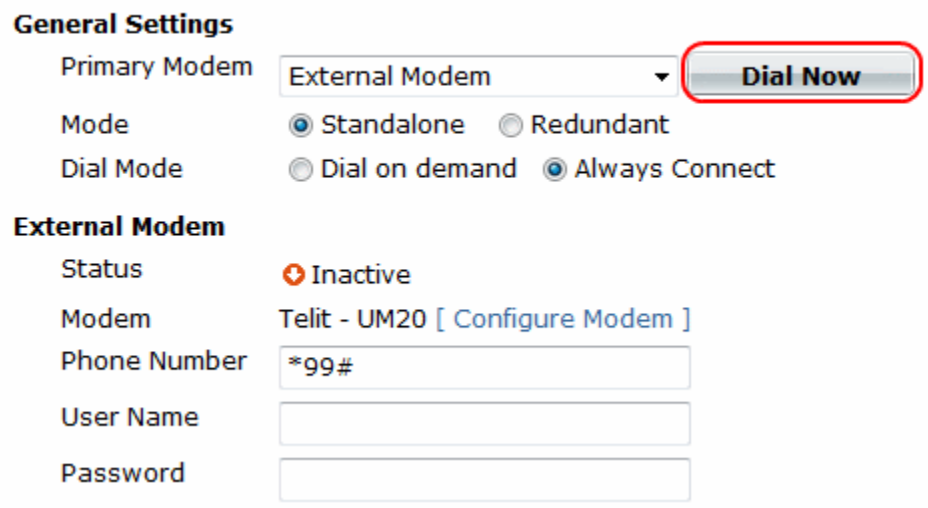

??????, ???????, ?????:

#### **Enable Modem**  $\overline{\mathcal{A}}$

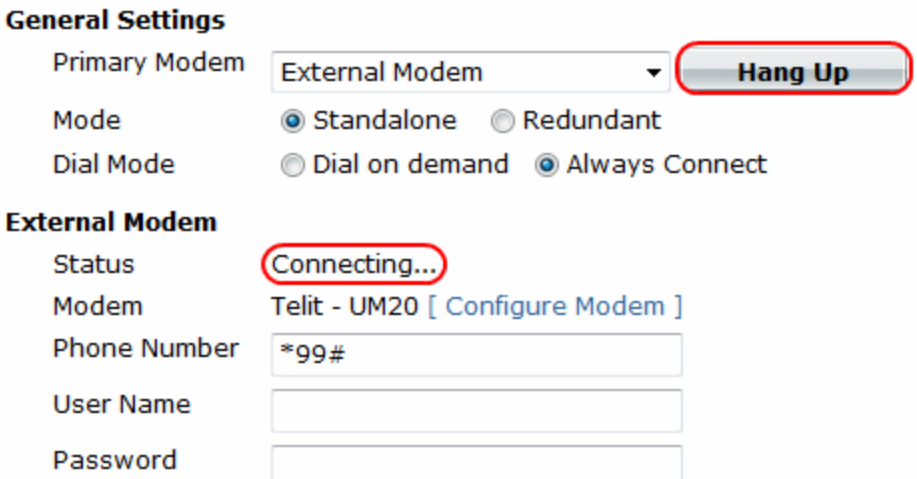

?Connecting????, ????Hang Up???????, ????, ??20~30???, ????System>Network>Modem????????????, ?????? ??????:

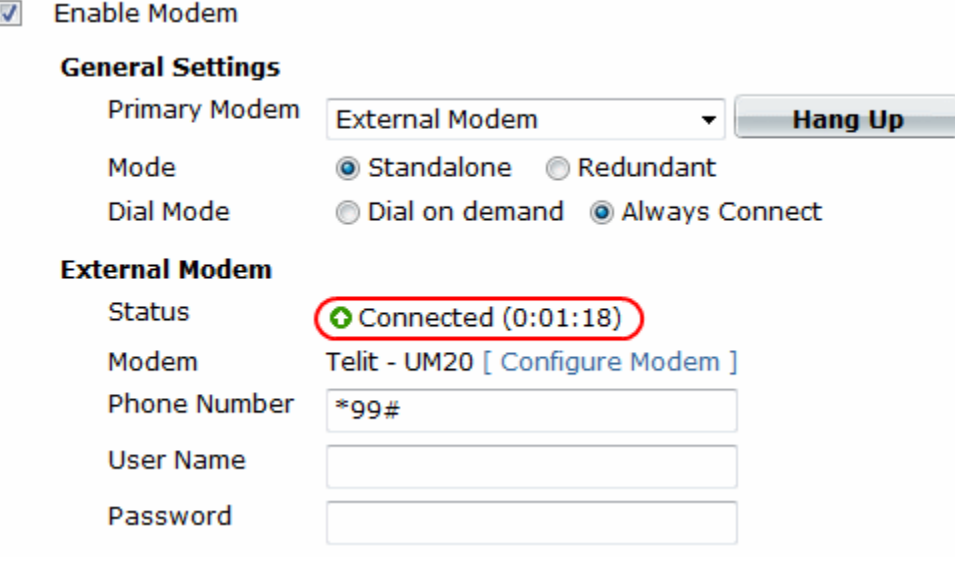

Connected???????, ??3G??????????, ??????????????, ????CLI????????(??FGT???????????3G??).

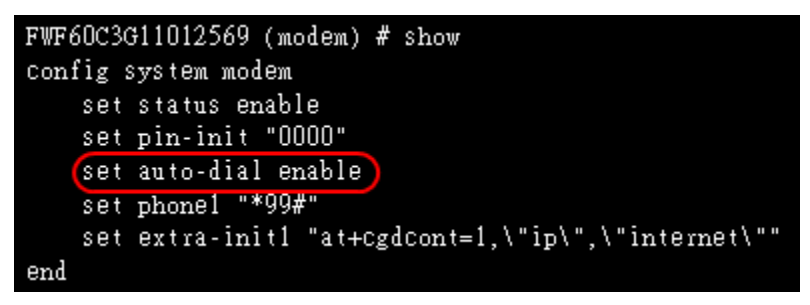

??????3G??????????????????, ???????, ??????????????.

???????, ??System>Network>Interface?????Modem??????IP??.

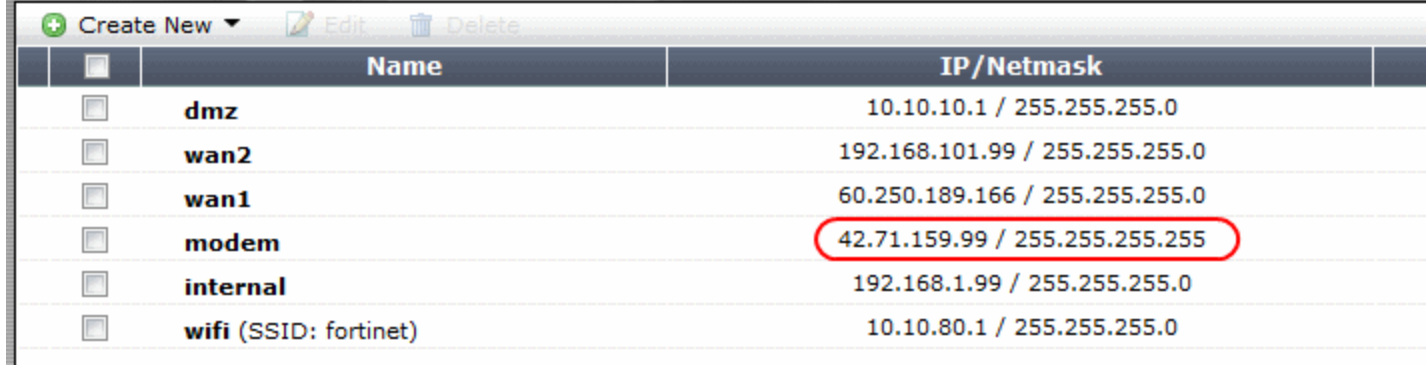

# ??????????, ???????3G???FGT?????.

**Notes:** Dial Now???CLI??????: exe mod dial ; ??(Hang Up)??exe mod hangup